Tema: MULTI**LEG:** una alternativa para la enseñanza – aprendizaje de la

Asignatura de Legislación Laboral para alumnos diagnosticados con

retraso mental de la Escuela Especial José Martí.

Autora: Risela Quiala Gomero Nilda Gomero Ferrer Centro de Trabajo: Escuela Especial José Martí

### Resumen

En el presente trabajo se ofrece la Fundamentación teórica y la elaboración de un software instructivo elaborado en el sistema ToolBook el mismo aborda el tema de la asignatura de Legislación Laboral, algunas de sus aplicaciones en la vida práctica.

A partir de las dificultades detectadas en el Proceso de Enseñanza – Aprendizaje de la Asignatura de Legislación Laboral de 9 grado de Enseñanza Especial, se proyectó el diseño para la elaboración del producto que se presenta como una alternativa más para su empleo en actividades docentes o de trabajo independiente de los profesores y estudiantes con el fin de contribuir a la realización de clases desarrolladoras.

En el trabajo se hace además un análisis del desarrollo evolutivo del software educativo, y se analiza la formación laboral de los alumnos con retraso mental en su dimensión histórica. Para ello, el autor se apoya del empleo de métodos teóricos: análisis – síntesis, histórico- lógico, sistémico- estructural y la modelación así como métodos y técnicas empíricas, la observación, la entrevista y la encuesta. y estadísticos La investigación pone a disposición de las diferentes instituciones educacionales, una aplicación que permitirá el aprendizaje de consolidación y el entrenamiento autodidacta de los conocimientos referidos a los deberes y derechos de los trabajadores discapacitados de una manera amena e instructiva.

# Introducción

Resulta innegable el auge cada vez mayor de las Nuevas Tecnologías de Información y de la Comunicación (NTIC) en las diferentes esferas de la sociedad a escala mundial .El impetuoso desarrollo de la ciencia y la tecnología ha llevado a la sociedad a entrar al nuevo milenio inmerso en lo que se ha de llamar ¨ era de la información ¨, incluso se habla de que formamos parte de la ¨ Sociedad de la Información ¨.Sin lugar a dudas, estamos en presencia de una revolución tecnológica y cultural de alcance insospechado.

Los profundos cambios, que en todos los ámbitos de la sociedad se vienen produciendo en los últimos años, exigen una formación continua a lo largo de la vida para los docentes y para todos los ciudadanos en el uso de las Tecnologías de la Información y las Comunicaciones (TIC). Como en los demás ámbitos de la actividad humana, las TIC se convierten en un instrumento cada vez más indispensable en las instituciones educativas, donde pueden realizar múltiples funciones.

La educación cubana se encuentra inmersa en un proceso de transformaciones en las que los medios informáticos desempeñan un papel fundamental. En múltiples ocasiones ha sido reiterada la importancia que tiene el componente mediático en el concepto del profesor integral y por áreas del conocimiento ; nos referimos al uso de la televisión, el video y la computación, en particular el empleo de la computadora como medio de enseñanza-aprendizaje, con lo que se auspicia un justo equilibrio .

La **Enseñanza** Asistida por computadora es una metodología que posibilita y facilita la adquisición de los contenidos de formación, a través de un programa de tal forma que el usuario – alumno es el receptor de esos contenidos. Basada en la **interactividad y en el autoaprendizaje**, es para muchos una solución eficaz con el fin de superar los problemas de la distancia, la adecuación a las necesidades de los alumnos y a las limitaciones de tiempo.

La utilización de la tecnología informática en el proceso enseñanza aprendizaje, es en sí misma, una metodología de formación y como tal metodología, sólo un buen diseño de los programas y su adecuada utilización posterior aseguran el éxito de la información.

La escuela y el sistema educativo no solamente tienen que enseñar estas tecnologías, sino que las mismas, aparte de producir cambios en la escuela, producen cambios en ella y en el entorno, pretendiendo preparar a la sociedad; si éste cambia, la actividad de la escuela tiene que cambiar. El desafío ante el cual se enfrenta el docente en los momentos actuales depende en gran medida de su capacidad para asumir los nuevos paradigmas educativos y el dominio que tenga del uso de las TIC en su actividad profesional.

Desde el punto de vista de la comunicación hombre-máquina, esta se produce en dos direcciones, lo que posibilita el establecimiento de mecanismos de retroalimentación, que van desde simples efectos sonoros o visuales hasta el establecimiento de diálogos hombre-máquina con carácter reflexivo, o sea, en un proceso de entrenamiento, evaluación o diagnóstico. Un software educativo puede evaluar las respuestas dadas por un estudiante y en correspondencia con éstas emitir sugerencias, reflexiones, ayudas cognitivas, proponer actividades de diversa complejidad, en fin, realizar una actividad de tutoría sobre el estudiante en relación con las acciones del mismo. La interactividad es el componente que rompe con el carácter lineal de presentación de la información, característico en otros medios y que auspicia una atención en cierta medida a las diferencias individuales.

El uso de estas nuevas tecnologías en la Enseñanza Especial tiene como objetivo contribuir al trabajo correctivo compensatorio. Es por ello que los beneficios de su utilización en los estudiantes con Necesidades Educativas Especiales (N.E.E) se multiplican y constituyen un recurso con grandes posibilidades: enriquecen su aprendizaje, acentúan sus fortalezas, eliminan el sentido del fracaso y ayudan a identificar áreas de talentos e intereses vocacionales.

Las tecnologías adaptativas pueden llegar a reducir el impacto de la discapacidad y satisfacer el derecho de elevar la calidad de vida de las personas con N.E.E.

El software educativo en una computadora es, además, de un medio interactivo, un excelente medio audiovisual. En él convergen, con calidad incuestionable, el video, el sonido, las animaciones, los diaporamas, etc., y es, por ende, un medio que influye en la esfera sensorial del individuo. El software viene a materializar el primer eslabón del camino dialéctico del conocimiento: "De la contemplación viva (esta vez de manera virtual) al pensamiento abstracto y de este a la práctica…"²

Teniendo en cuenta lo antes expuesto, y que los software educativos que existen no se corresponden con los objetivos de los programas de estudio de Legislación Laboral de la Enseñanza Especial, nos dimos a la tarea de crear este software en el ToolBook. Este trabajo investigativo responde al siguiente **Problema Científico:** ¿Cómo hacer más efectivo el uso de la computadora en la asignatura Legislación Laboral de los grupos de 9no grado diagnosticados con retraso mental en la Escuela Especial José Martí? Lo que se corresponde con el **Tema de Investigación:** MULTILEG: una alternativa para la enseñanza – aprendizaje de la asignatura Legislación Laboral en alumnos diagnosticados con retraso mental de la Escuela Especial José Martí.

Para el que se planteó como **Objetivo:**

Elaborar un software educativo que contribuya a potenciar la mayor efectividad posible del uso de la computadora en la enseñanza – aprendizaje de la asignatura Legislación Laboral en los estudiantes de 9no. grado, diagnosticados con retraso mental en la Escuela Especial José Martí.

Esta investigación dentro de las transformaciones educacionales **aporta** un Software educativo que potenciará la efectividad del uso de la computación en la asignatura Legislación Laboral que permitirá lograr mayor integralidad en los grupos de 9no. Grado y responderá a los objetivos de los programas de la Informática educativa y al de informatización para la sociedad cubana, así como al cumplimiento del Programa Director de Computación para la Enseñanza Especial.

De aquí su **significación práctica** por la posibilidad de ir introduciendo parcialmente este software educativo en las clases y en los tiempos de máquina; .se puede ir perfeccionando y recomendando nuevos ejercicios que favorezcan el logro de los objetivos del perfil del egresado de la Escuela Especial José Martí. Además, contribuye a la intención de mejorar el aprendizaje de estos escolares a tono con los avances científico – técnicos y las Nuevas Tecnologías de la Información y las Comunicaciones.

La **novedad científica** de la investigación está dada en la concepción metodológica del software, que favorece el aprendizaje de la asignatura Legislación Laboral, en correspondencia con las necesidades planteadas a la educación cubana , en la que respecta al empleo de las Nuevas Tecnologías

de la Información y las Comunicaciones, además del aprendizaje desarrollador.

# **DESARROLLO**

### **La Tecnología Informática. Su utilización en el proceso enseñanza aprendizaje**

En los inicios del siglo XXI el hombre se enfrenta a un desarrollo acelerado de la ciencia y la tecnología, que es determinante en diferentes ámbitos relacionados directa o indirectamente con el nivel de vida de la población, donde se destaca la utilización de la tecnología informática. Progresivamente se está constatando una mayor convergencia entre los sectores de la informática, y la educación con la introducción de la computadora en la enseñanza. Las transformaciones sociales, el creciente aumento de la informatización en todas las esferas de la vida humana, junto con eldesarrollo del conocimiento pedagógico permite asegurar que se mantiene vigente para afianzar el desarrollo de los procesos de enseñanza aprendizaje; los fines que se persiguen en su utilización, si bien al principio fueron meramente instructivos hoy también deben contribuir a favorecer principios éticos de actuación. (Rayón 2002).

La Revolución Científico Técnica se ha desarrollado a la par de estos problemas y ha contribuido a agudizarlos. Algunos tienen forma de asumir los adelantos en tecnología informática y llevarlos a sus sistemas educacionales, mientras otros la ven pasar y no tienen posibilidades de asumirla, esto indudablemente marca más la diferencia entre ricos y pobres, que se refleja en el campo del conocimiento científico.

La repercusión del desarrollo tecnológico, especialmente en información y comunicación, es de tal magnitud que todos los países, con independencia de su desarrollo industrial, tienen que utilizar normas y equipos mundialmente aceptados.

Esto se aplica no sólo a los aspectos materiales, sino también se ve en la estructura organizativa y en el factor humano, que depende de la enseñanza o tiene relación con ella.

### **MULTILEG: un software educativo para el aprendizaje de la asignatura Legislación Laboral.**

En este capitulo se presenta la concepción teórica, a partir de la cual se ha estructurado este software, el cual constituye el aporte fundamental de esta tesis. En la creación de este sistema de ejercicios se efectuó una caracterización profunda del centro donde uno de sus objetivos generales es la Preparación Laboral de los alumnos diagnosticado con retraso mental de una forma integral.

# **Diseño y elaboración de MULTILEG**

El diseño no solamente es una etapa del ciclo de confección de un software, es el momento en que se decide lo que vamos a hacer.

Un software educativo puede estar orientado a atender necesidades prioritarias, ser muy transportable y económico, estar desarrollado en forma muy efectiva, pero, si no logra motivar y mantener motivados a los usuarios para que, de su interacción, logren los objetivos propuestos, de poco va a servir. Uno de los retos mayores que debe asumir un diseñador es precisamente éste.

Nombre del producto**: MULTILEG** comprende dos cuestiones en su dominación,

1 **MULTI:** ya que tiene múltiples usos en proceso enseñanza – aprendizaje (clases de nuevo contenido, motivación, ejercitación, etc.)

2 **LEG:** por estar relacionado su contenido con la Legislación Laboral.

Tal denominación permite, al estudiante que la va a utilizar, establecer fácilmente la correlación entre el nombre del software y su contenido, evitando así que se produzcan otras interpretaciones que puedan entorpecer la comprensión de lo que se desea.

Esta propuesta está considerada por su autor como una alternativa a utilizar por estudiantes y profesores para contribuir al aprendizaje del Reglamento de las Relaciones Laborales de las Personas con Discapacidad fundamentalmente , en escuelas especiales, es decir, su empleo se incorpora conjuntamente con otras variantes metodológicas propias del proceso de enseñanza – aprendizaje que se desarrolla con tal propósito, por lo que Multileg no constituye una alternativa única, sino una más en el sistemas de propuestas a utilizar..

# Fundamentación del proyecto

Teniendo en cuenta que los software educativos que existen no se corresponden con los objetivos del programa de estudio de la asignatura de Legislación Laboral de esta enseñanza fue necesario confeccionar un sistema de ejercicios encaminados a desarrollar , elevar el nivel de enseñanza aprendizaje y preparar estos educandos para una vida adulta e independiente , dándole un uso óptimo a los medios audiovisuales que la Revolución ha puesto en nuestras manos para elevar el nivel general integral de nuestros estudiantes, los cuáles fueron estudiados, valorados y adaptados de acuerdo a las particularidades de estos estudiantes con Necesidades Educativas Especiales.

#### Nivel de enseñanza al que va dirigido

A los estudiantes de 9 no grado de Preparación Laboral de Enseñanza Especial, también puede ser empleado por profesores de esta enseñanza y, además, su campo de utilización está al alcance de todos aquellos que siendo de un nivel u otro deseen consultar estos contenidos como medio de enseñanza o para su estudio

#### .Objetivos que se pretenden lograr con este software

1Ofrecer a los docentes un medio de enseñanza que les permita apoyar su actividad con un recurso informático que contribuya a la motivación de los estudiantes para el aprendizaje.

2Favorecer el estudio de la asignatura de Legislación Laboral y su significación práctica en un ambiente computacional agradable e interesante, capaz de contribuir a un aprendizaje desarrollador, fundamentalmente en los estudiantes de 9no. grado con Necesidades Educativas Especiales.

#### Temas a tratar:

1Reglamento de las relaciones laborales de las personas con discapacidad. Capitulo 1 Generalidades

2Formalización de la relación laboral.

3Reglamento sobre jornada y horario de trabajo 187/ 2006

4 Reglamento laboral Resolución 188 /2006.

5 Protección e higiene del trabajo.

Además de explotar las potencialidades que brindan las tecnologías informáticas en cuanto al tratamiento de texto, imágenes y efectos especiales, etc., se incluye una variada selección de ejercicios.

Proposición metodológica del uso del software:

**MULTILEG** constituye una alternativa didáctica para la enseña asignatura de Legislación Laboral, así como herramienta de trabajo para la ejercitación y comprobación de estos contenidos...

**MULTILEG** podrá ser empleado de las siguientes formas:

En clases de nuevo contenido: el profesor podrá mostrar en una computadora los textos, gráficos, imágenes, así como los efectos de animación concebidos para explicar los distintos tópicos que la actividad docente trate.

En la ejercitación el profesor indicará diferentes actividades a realizar en la computadora o bien en el papel, y luego comprobar con el software, de manera que se puedan ejercitar los diferentes contenidos recibidos.

En las asignaturas prácticas de preparación laboral específicamente en las Unidades de. , Normas de seguridad e higiene del trabajo. Ubicación Laboral.

Igualmente podrá utilizarse el glosario de términos en la forma que ha sido concebido su funcionamiento, para conocer significados que, en ocasiones, son necesarios para el entendimiento adecuado de los conocimientos que se abordan.

Esta propuesta se fundamenta en lo siguiente:

- · Las ventajas que ofrece un software caracterizado por la interactividad, los hipervínculos, los gráficos y los efectos de animaciones.
- · Su sencillez y facilidad de utilización por parte de profesores y alumnos.
- · La navegación es extremadamente sencilla, garantizándose una interacción armónica entre todos los módulos.
- · La presentación de la información se hace atendiendo a la forma que caracteriza a los tutoriales por pantallas debidamente ilustradas.

# **Descripción del software educativo " MULTILEG"**

Al ejecutar el producto aparecerá el primer módulo, el cual consiste en un video de presentación donde mostrará el nombre del producto en un ambiente gráfico. Después de terminado el video de presentación aparecerá el primer cuadro de diálogo encima de la pantalla principal donde el usuario definirá el modo en que trabajará en todo el producto, si es como estudiante o como profesor. Fig.1

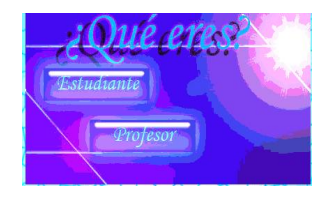

Fig.1 Cuadro de diálogo de usuario.

Si elige interactuar como estudiante tendrá que llenar un pequeño formulario donde se registrará el nombre (s) y apellido(s) además del grado y grupo, el producto brinda la posibilidad de registrar hasta dos usuarios. Fig. 2

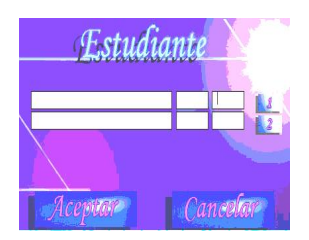

Fig.2 Formulario del registro del o los estudiantes.

Si elige interactuar como profesor solamente tendrá que insertar la clave de acceso y esto le dará la posibilidad de acceder a mucha información donde el estudiante no podrá entrar ya que no es de interés para el mismo, además aparecen una serie de documentos de uso exclusivo para el docente que trabaja en este producto. Fig.3

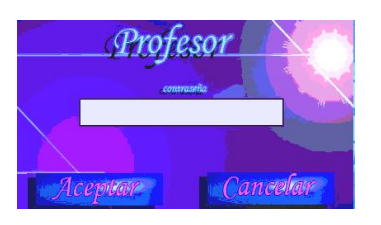

Fig. 3 Ventana de clave de acceso

Después de realizar estas operaciones, entramos en la pantalla principal donde aparecen los cuatro módulos principales del software: Contenidos, Biblioteca, Ejercicios y Profesor.

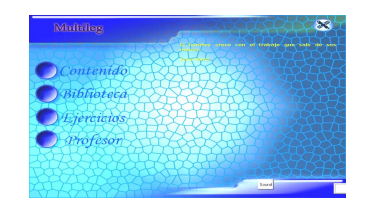

Fig.4 Pantalla o menú principal del producto.

**Módulo Contenido**: en este aparecerán los principales contenidos de la asignatura Legislación Laboral, el mismo cuenta con algunos botones de navegación donde el usuario puede navegar de una página a otra para visualizar el contenido completo. Fig.5

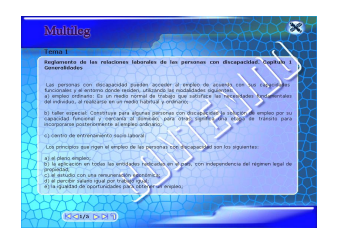

Fig.5 Pantalla del Módulo Contenidos con botones de navegación.

**Módulo Ejercicios**: en la primera pantalla de este módulo el usuario, en este caso el estudiante tendrá acceso a los ejercicios por números. Fig.6

| <b>Multileg</b> |      | Ñ |
|-----------------|------|---|
|                 |      |   |
|                 |      |   |
|                 | Date |   |

Fig.6 Pantalla del módulo Ejercicios.

**Modulo Biblioteca**: este modulo tiene acceso a una pequeña galería de imágenes y a un glosario donde se pueden encontrar palabras de difícil comprensión y les da la posibilidad al profesor de agregar otras que el entienda que sean necesarias. Fig.7, 8 Y 9

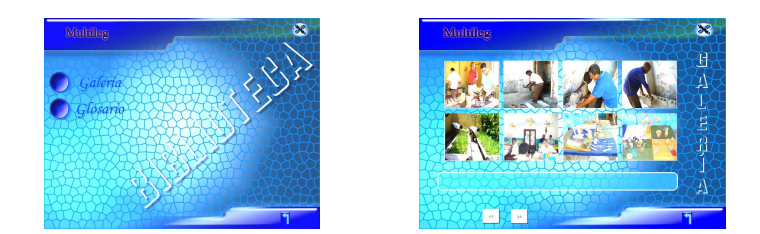

Fig. 7 Pantalla del módulo Biblioteca. Fig. 8 Pantalla del módulo Galería.

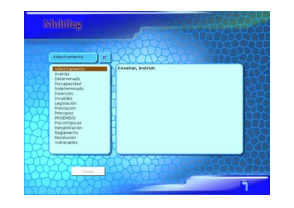

Fig.9 Pantalla del módulo Glosario.

**Módulo Profesor**: A este módulo solo podrá acceder el usuario profesor, para ello existe una contraseña, este es de gran ayuda ya que contiene Orientaciones Metodológicas y Materiales de Consulta donde aparecen las resoluciones utilizadas en clases. Fig. 10, 11 y 12

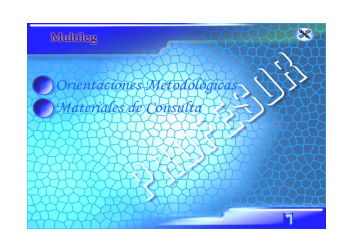

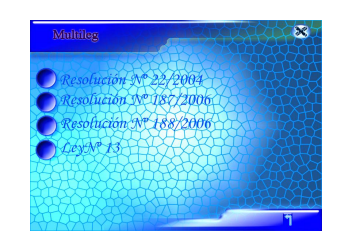

Fig. 10 Pantalla del módulo Profesor. Fig.11 Pantalla del módulo Materiales de C.

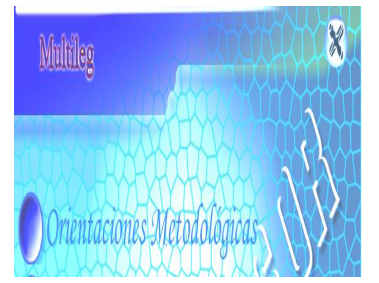

Fig. 12 Pantalla del modulo Orientaciones Metodológicas.

El software también cuenta con algunos botones de servicio que se encuentran en la parte superior o inferior derecha de la interfaz del producto entre los cuales podemos encontrar el botón inicio que nos remite a la pantalla principal del producto desde cualquier lugar donde nos encontremos , el botón cerrar que nos da la posibilidad de salir del producto.

# **Conclusiones**

Al finalizar esta investigación ha sido posible arribar a las conclusiones siguientes:

- ÿ Teniendo en cuenta la ausencia de tutoriales en el campo del objeto investigado, fue posible proyectar, diseñar y elaborar el tutorial ejercitador que se presenta como una alternativa didáctica para la para la enseñanza de la asignatura Legislación Laboral, el cual debe contribuir al perfeccionamiento de este proceso.
- $\geq$  La selección del software estuvo además sustentada por bases teóricas sólidas estudiadas y analizada en consonancia con las tendencias contemporáneas del aprendizaje. Esta selección tuvo en cuenta, además; el diagnostico de del proceso de enseñanza aprendizaje de la asignatura Legislación Laboral realizado, lo cual permitió orientar su diseño hacia las principales dificultades detectadas en el mismo.
- ÿ Se elaboraron los criterios teóricos metodológicos que sustentan la alternativa metodológica propuesta.
- $\triangleright$  El proceso investigativo culminó con una solución al problema científico planteado, lo cual permitió cumplir el objetivo propuesto el la investigación y aportar argumentos que dan respuestas a las preguntas científicas formuladas.

# **Bibliografía**

1. Alonso Febles Zoraida: Por qué Educación General Politécnica y Laboral. La Habana: Editorial pueblo y Educación, p.7-26, 1983

- 2. Álvarez Hnos. M. Los alumnos con necesidades educativas especiales. Madrid: Ed. Educación y ciencia, 1992.
- 3. Arundel .H. La libertad en el arte. México DF: Ed. Siglo XX .1977:13.
- 4. Arias Beatón, Guillermo. Algunas Tendencias Actuales sobre la Educación Especial en Educacional Habana: Editorial Pueblo y Educación, 1992-p.150.
- 5. Arias Beatón, Guillermo:"La Motivación para el Estudio", Revista Ciencias Pedagógicas, No.16 ,1988.
- 6. Arias Herrera, Héctor: La comunidad y estudio. —La Habana: Ed. Pueblo y Educación, 1995. 120P
- 7. Betancourt Torrez, Juana. Selección de temas de psicología especial. La Habana: Ed. Ciencias Sociales, 1997.
- 8. Bell Rodríguez, Rafael: Educación Especial. Razones, visión actual y desafíos, p.56 .La Habana ,1997.
- 9. Bell Rodríguez, Rafael "y col": Sublime Profesión de Amor: Editorial pueblo y Educación, p.49, 1996.
- 10.Blanco Pérez, Antonio. Introducción a la psicología y l a educación. —La Habana: Ed. Pueblo y Educación, 2001.
- 11. Castro Ruz, Fidel: Acto de Inauguración oficial del curso escolar 2002-2003,  $(16-09-02)$ .
- 12.CESOFTE, "Metodología para la evaluación del software educativo" Taller Nacional, La Habana, 1992.
- 13.Gesosyt, "Problemas de la ciencia y la tecnología", La Habana, 1994
- 14.Guasch Pascual tis: Estudio de las vías para el diagnostico y la atención a escolares con deficiencias sensoriales, mentales y con retardo en el desarrollo psíquico: Revista Ciencias Pedagógicas, No.18, p.3-11,1989.
- 15.Fdez, M y otros "Multimedia y pedagogía, un binomio actual" Congreso Iberoamericano de informática Educativa, 1992
- 16.López Machin, Ramón: Educación de los alumnos con necesidades Educativas Especiales.62 .La Habana: Editorial pueblo y Educación, 1958.
- 17.Martí, José: Ideario Pedagógico, Imprenta Nacional de Cuba. p150,la Habana ,1978
- 18. Martí, José: Obras Completas, ed oficial (1963-1973), t8, p.298-299.
- 19.Tomas Ramírez, Esteban: Una Aproximación a la formación Laboral de los Retrazados Mentales, Editorial pueblo y Educación, ciudad Habana ,2205.
- 20.Trujillo Aldana, Ligia .Fundamento de la Defectología: Editorial pueblo y Educación, p.227.La Habana ,1998.
- 21.Vigotski, L.S. Obras Completas: Editorial pueblo y Educación, p.336.Ciudad Habana, 1989..
- 22.\_\_\_\_\_. Convocados por la diversidad / Ramón López Machín. —La Habana: Ed. Pueblo y Educación, 2002.
- 23.\_\_\_\_\_.Prevención, corrección, compensación e integración: actualidad y perspectivas de la atención a niños con Necesidades Educativas Especiales. Mesa redonda, congreso Pedagogía ' 95. — Ciudad de la Habana, 1995

#### **Base Complementaria**

Materiales en soporte digital. I y II parte. Maestría

- CD Carrera de Informática
- CD Carrera de Defectología.